## **云浮市罗定市 2022 年城镇污水处理收集能力提升工程(三期)**

## **勘察、 初步设计招标公告**

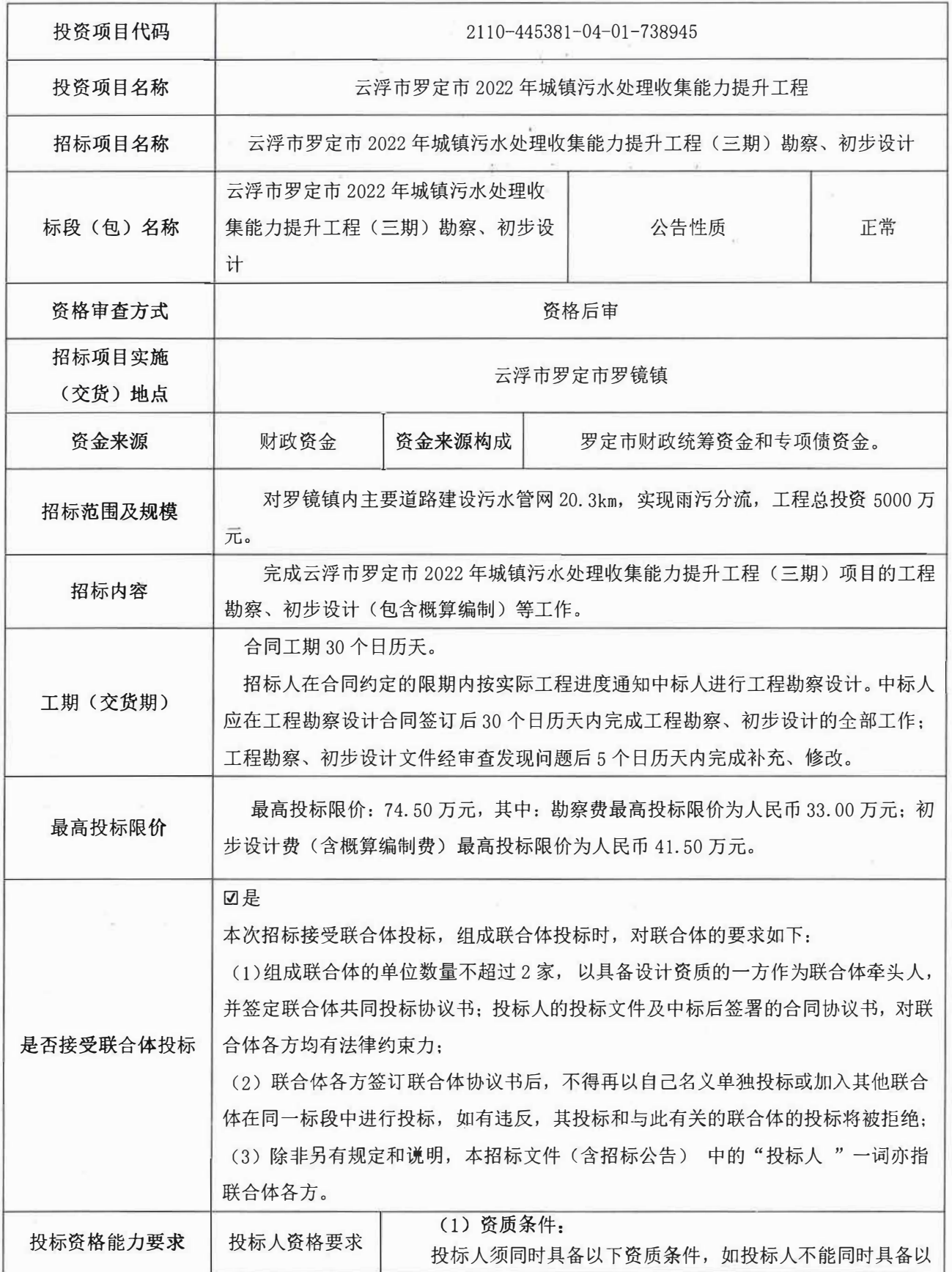

*/Harrison* 

電话店数

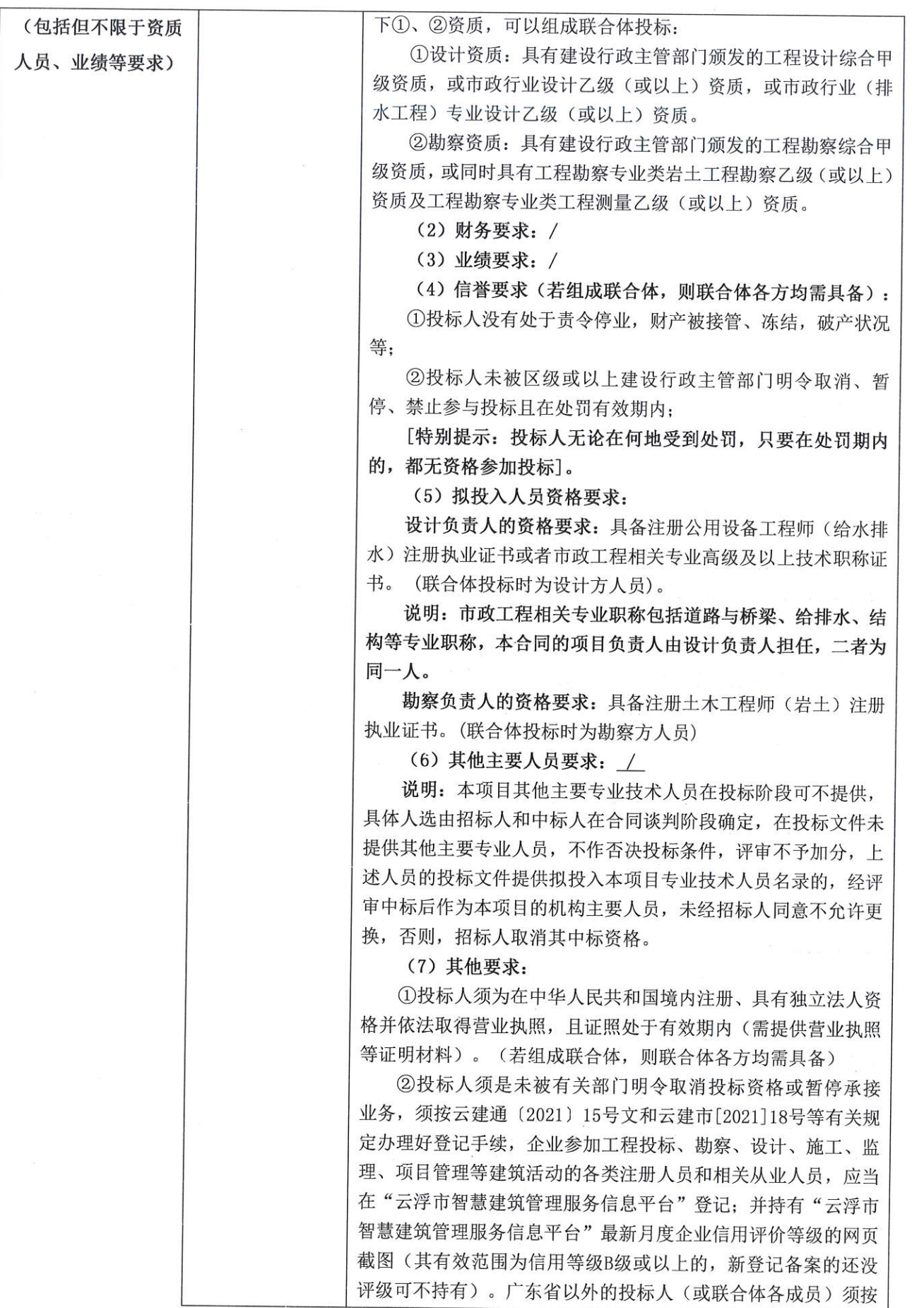

ł,

《江州公園

**SALARITA SALARITAS** 

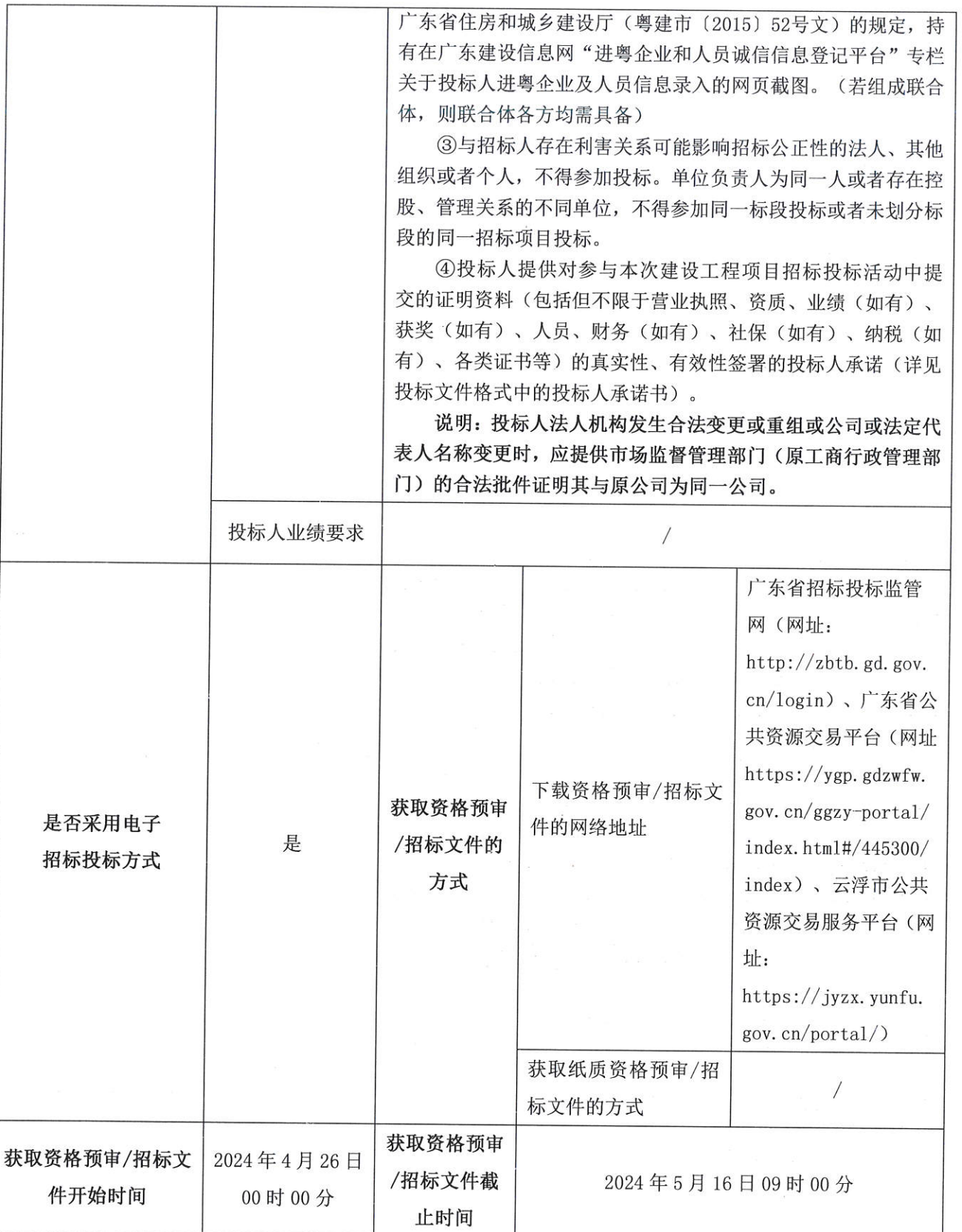

Ñ.

(程)

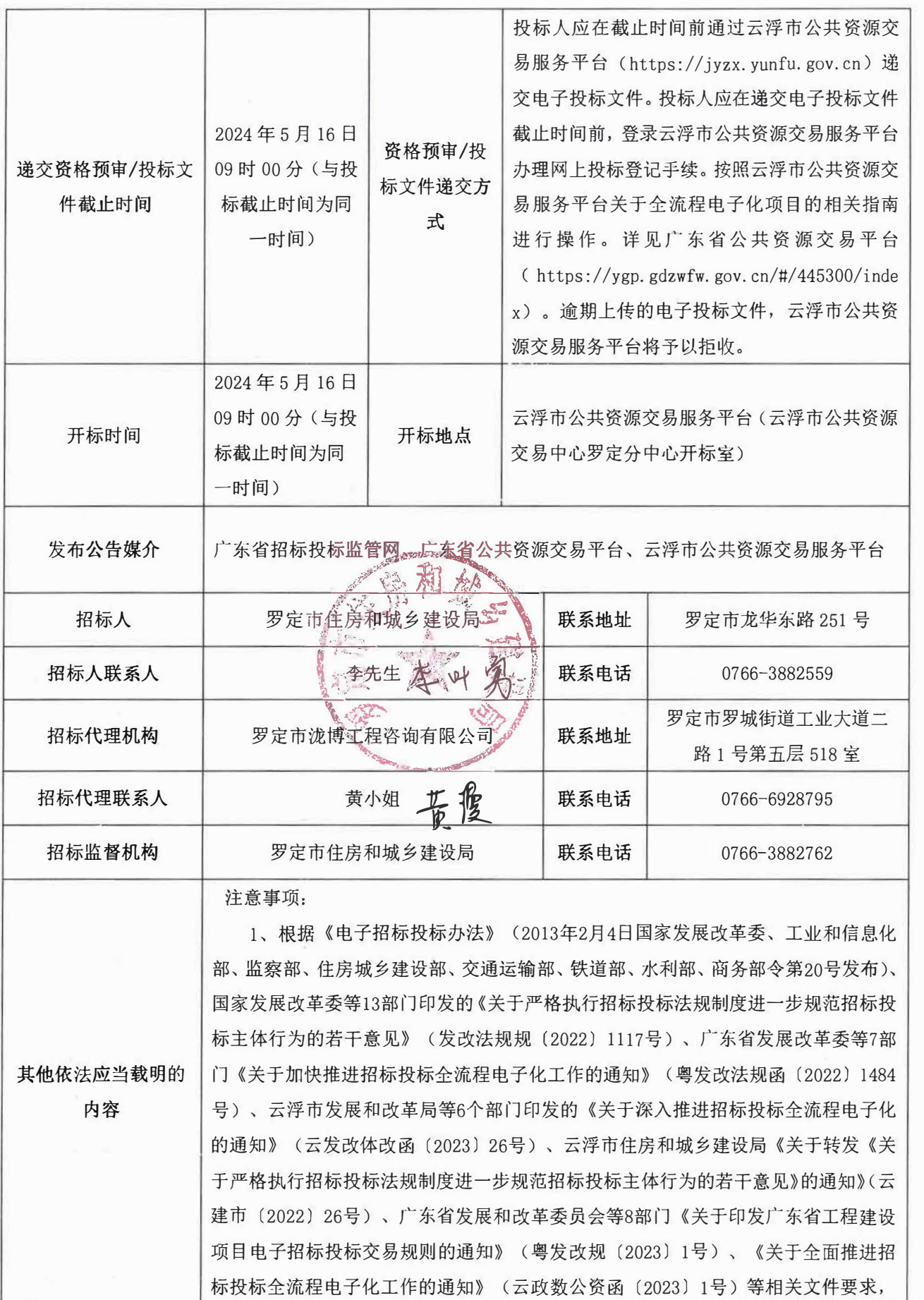

Ŵ

**for the Assessment** S

心 宁  $\mathbf{v}$ 

r

**-1.50 200** 

Annan Br

**rav** 

j ي.<br>أحد

该项目实行全流程电子化交易(即线上开标、评标),投标人需于投标截止时间前在 云浮市公共资源交易服务平台、广东省公共资源交易平台填写投标信息,下载招标文 件,并千投标截止时间前将制作完成的电子投标文件上传到云浮市公共资源交易服务 平台(无须提交纸质投标文件)。电子版投标文件制作过程中,如有技术问题请千投 标截止时间前的每天8: 00-11: 30, 14: 30-17: 30, 联系云浮市公共资源交易中心, 联系电话:0766-8819989, QQ: 624175059。

2、投标保证金转入系统生成的子账号

3、 系统环境要求:win7以上操作系统、360极速浏览器(版本12或以上,极速 模式),具体操作请查看【操作手册】云浮市公共资源建设工程交易系统操作指南  $(https://jyzx. yunfu. gov. cn/porial/detai!?firstTab=04&category=Bszngl&id=$ 467093769fc74aa3aafea7760193f2f0); 有技术问题请致电0766-8819989, QQ: 624175059:

4、 投标人需用单位的CA锁(或粤企签)对电子投标文件进行电子签章并在投标 截止时间前成功上传到云浮市公共资源交易服务平台;

5、 邀请所有人参加线上(不见面)开标会,投标截止时间前各投标人登录云浮 市公共资源交易服务平台, 开标时交易系统自动提取所有投标文件, 由招标人/招标 代理机构和各投标人对在投标截止时间前成功提交的投标文件按时在线解密【需用单 位的CA锁(或粤企签)进行在线解密】。交易系统将向所有投标人公布有效解密(包 括按【投标文件解密失败的补救方案和约定】有效提交的投标文件)投标文件对应的 投标人名称、投标价格和招标文件规定的其他内容。解密失败且未按【投标文件解密 失败的补救方案和约定】有效提交的投标文件的, 视为投标人撤销其投标文件。

社社

6、 电子开标按照招标文件确定的时间进行开标,在云浮市公共资源交易服务平 台公开进行,所有投标人均应当准时参加线上开标。不参加线上开标会议的,致使其 投标文件无法有效解密(包括按 【投标文件解密失败的补救方案和约定】有效提交的 投标文件)的,视为投标人撤销其投标文件和放弃投标文件解密失败补救权利。

7、参与电子投标,可能会出现未知的风险,存在的一切问题由投标人自行承担。